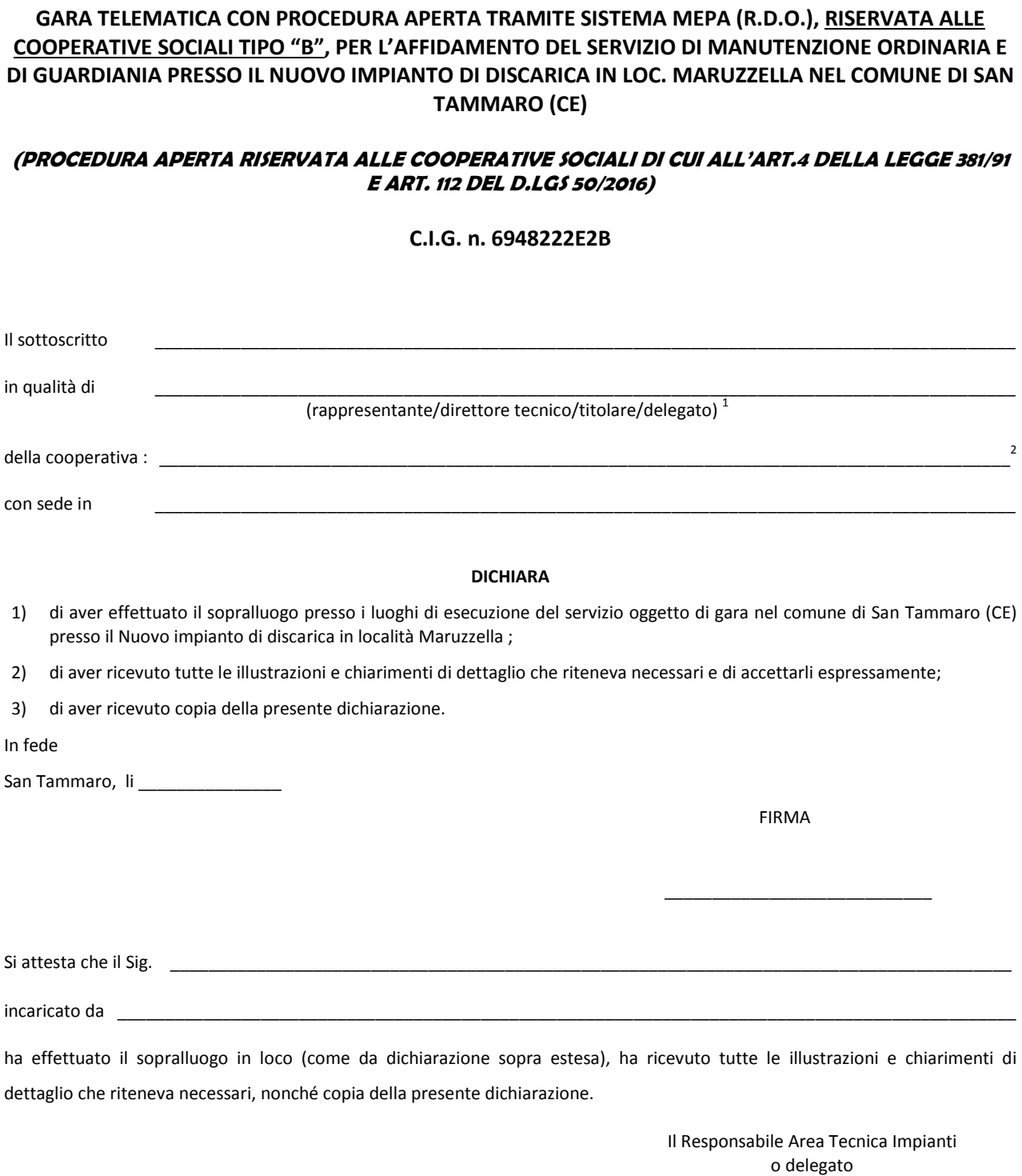

**– CONSORZIO COMUNI BACINO SALERNO 2 –** 

## **ATTESTAZIONE DI SOPRALLUOGO TECNICO**

**…………………………………………………** 

1 *Specificare la qualifica*